# **Itw Toolbar**

**Sangam Racherla,Matus Butora,Antonio Dell'Apa,Mario Ganem,Corne Lottering,Libor Miklas,Hrvoje Stanilovic,Alexander Watson,IBM Redbooks**

 *Adobe Acrobat X PDF Bible* Ted Padova,2011-01-06 The classic Acrobat and PDF reference, updated to cover the latest release Consistently the most authoritative and comprehensive resource on the Acrobat PDF format, this standard reference returns with in-depth coverage of the newest version of Acrobat. Written by bestselling author Ted Padova, this book is packed with real-world insights and techniques gained from Padova's daily use of Acrobat under deadline constraints. You'll discover everything there is to know about using Acrobat X for print prepress, the Internet, CD-ROMs, and other forms of media. Popular author Ted Padova shares everything you need to know about the latest release of Acrobat—Acrobat X Explores the updated functions of the new Acrobat and using it for print prepress, the Internet, CD-ROMs, and more As the ultimate resource for all things Acrobat and PDF-related, Adobe Acrobat X PDF Bible is an update of a classic.

**Seventy Years of Farm Tractors 1930-2000** Brian Bell, 2020-02-20 By the end of the twentieth century there were some half-million tractors on British farms - more machines than people to drive them. Brian Bell's encyclopaedic book traces the evolution of the farm tractor from the days of starting handle and pan seat to current 4-wheel drive machines with air-conditioned cabs and computer management systems. He deals in particular with developments of the classic period from the 1950s to the 1990s. The book is arranged alphabetically by manufacturer from Allis-Chalmers to Zetor, one hundred marques in total. These are all machines to be found on British farms irrespective of their country of manufacture. Brian runs concisely through the histories of the companies and their major models, illustrated with a wealth of photographs and extracts from sales literature. He adds some special features on items such as hydraulic systems and cold-starting aids. He includes a glossary and full index. This book replaces the author's earlier, successful, Fifty Years of Farm Tractors. Many of the photographs are new and the text has been brought up to date to include developments of the early twenty-first century.

*PC Mag*, 1995-02-21 PCMag.com is a leading authority on technology, delivering Labs-based, independent reviews of the latest products and services. Our expert industry analysis and practical solutions help you make better buying decisions and get more from technology.

 *InfoWorld* ,1995-03-13 InfoWorld is targeted to Senior IT professionals. Content is segmented into Channels and Topic Centers. InfoWorld also celebrates people, companies, and projects. **PC Mag** ,2007-02-20 PCMag.com is a leading authority on technology, delivering Labs-based, independent reviews of the latest products and services. Our expert industry analysis and practical solutions help you make better buying decisions and get more from technology.

**The Advertising Red Books** ,2007-04

*F & S Index United States Annual* ,2006

Political Concepts of African Leaders Charles Franklin Andrain,1964

Farm Implement and Machinery Review ,1956-05

 *Acronyms Abbreviations & Terms - A Capability Assurance Job Aid* ,2005 The FAAT List is not designed to be an authoritative source, merely a handy reference. Inclusion recognizes terminology existence, not legitimacy. Entries known to be obsolete are included bacause they may still appear in extant publications and correspondence.

 *Digitale Signalverarbeitung mit MATLAB®* Martin Werner,2009-02-08 Das Buch führt in die Grundlagen und Anwendungen der digitalen Signalverarbeitung durch praktische Übungen am PC ein. Es werden 16 Versuche angeboten, die aus einer Einführung, einem Vorbereitungsteil mit Aufgaben und einem Versuchsteil mit MATLAB-Übungen bestehen. Zu den Aufgaben und MATLAB-Übungen gibt es einen ausführlichen Lösungsteil am Ende des Buches. Ein PC mit dem Programmpaket MATLAB® mit der Signal Processing Toolbox wird vorausgesetzt. Über 80 Programme und Datensätze sind auf der Homepage des Verlages Vieweg+Teubner, www.viewegteubner.de, kostenlos verfügbar. In der 4. Auflage wurde der Lösungsteil nochmals erweitert und Lernkontrollfragen aufgenommen, die zu einer versuchsübergreifenden Rückschau anregen.

Usability Engineering Jakob Nielsen,1994-11-11 Written by the author of the best-selling HyperText & HyperMedia, this book is an excellent quide to the methods of usability engineering. The book provides the tools needed to avoid usability surprises and improve product quality. Step-by-step information on which method to use at various stages during the development lifecycle are included, along with detailed information on how to run a usability test and the unique issues relating to international usability. \* Emphasizes cost-effective methods that developers can implement immediately \* Instructs readers about which methods to use when, throughout the development lifecycle, which ultimately helps in cost-benefit analysis. \* Shows readers how to avoid the four most frequently listed reasons for delay in software projects. \* Includes detailed information on how to run a usability test. \* Covers unique issues of international usability. \* Features an extensive bibliography allowing readers to find additional information. \* Written by an internationally renowned expert in the field and the author of the best-selling HyperText & HyperMedia. SwiftUI by Tutorials (Fourth Edition) raywenderlich Tutorial Team,Antonio Bello,Bill Morefield,Sarah Reichelt,Audrey Tam,2021-11-11 Learn & Master SwiftUI!?Every developer wants to build the most fluid and engaging declarative UI for their apps with as little code as possible. SwiftUI will help you do just that. Learn all the main concepts through an easy-to-follow tutorials where you'll build apps that teach you to create modern, responsive UI and animations that look great on iOS, iPadOS, watchOS, tvOS, and even macOS.?Who This Book Is For?This book is for intermediate iOS developers who already know the basics of iOS, and who wish to know everything there is to know about SwiftUI.?Topics Covered in SwiftUI by Tutorials?SwiftUI Overview: Learn SwiftUI features, as well as the differences between Apple's platforms with SwiftUI. Customize your apps for AppKit, UIKit, WatchKit, tvOS, iPadOS and even Catalyst.Testability: See how to apply UI Testing to your SwiftUI apps in this very simple, yet powerful course.Controls & User Input: Learn about controls such as TextField, Button, Toggle, Slider, Stepper, pickers and many more.State & Data Flow: Learn how to bind data to the UI, about reactive updates to the UI through state management, and in-depth usage of the attributes related to SwiftUI.Accessibility: Learn how to navigate your app with VoiceOver on an iOS device and use the SwiftUI Accessibility API attributes to improve your app's accessible UI.Drawing Custom Graphics & Animations: Create drawings, graphics, animations and even view transitions in SwiftUI.macOS: Learn how to create a document-based Mac app and later start with an existing iOS app and learn how to re-use code, views and assets for creating a macOS app.One thing you can count on: After you finish reading this book, you'll be able to take advantage of the latest and greatest features of SwiftUI to bring modern declarative UX to your apps.

 Mobile Phone Programming Frank H. P. Fitzek,Frank Reichert,2007-06-25 This book provides a solid overview of mobile phone programming for readers in both academia and industry. Coverage includes all commercial realizations of the Symbian, Windows Mobile and Linux platforms. The text introduces each programming language (JAVA, Python, C/C++) and offers a set of development environments step by step, to help familiarize developers with limitations, pitfalls, and challenges.

 **Fibonacci's Liber Abaci** Laurence Sigler,2012-12-06 First published in 1202, Fibonacci's Liber Abaci was one of the most important books on mathematics in the Middle Ages, introducing Arabic numerals and methods throughout Europe. This is the first translation into a modern European language, of interest not only to historians of science but also to all mathematicians and

mathematics teachers interested in the origins of their methods.

 *IBM System Storage DS5000 Series Hardware Guide* Sangam Racherla,Matus Butora,Antonio Dell'Apa,Mario Ganem,Corne Lottering,Libor Miklas,Hrvoje Stanilovic,Alexander Watson,IBM Redbooks,2013-01-10 This IBM® Redbooks® publication consolidates, in one document, detailed descriptions of the hardware configurations and options offered as part of the IBM System Storage DS5000 families of products. This edition covers updates and additional functions available with the IBM System Storage DS® Storage Manager Version 10.77 (firmware level 7.77). This book presents the concepts and functions used in planning and managing the storage servers, such as multipathing and path failover. The book offers a step-by-step guide to using the Storage Manager to create arrays, logical drives, and other basic (as well as advanced) management tasks. This publication also contains practical information about diagnostics and troubleshooting, and includes practical examples of how to use scripts and the command-line interface. This publication is intended for customers, IBM Business Partners, and IBM technical professionals who want to learn more about the capabilities and advanced functions of the DS5000 series of storage servers with Storage Manager Software V10.77. It also targets those who have a DS5000 storage subsystem and need detailed advice about how to configure it. This book is designed specifically to address the hardware features and configuration of the IBM System Storage DS5000 family and can be used in conjunction with the following IBM Redbooks publications: IBM System Storage DS5000 Series Implementation and Best Practices Guide, SG24-8024 IBM System Storage DS Storage Manager Copy Services Guide, SG24-7822

 *IOS Apprentice (Eighth Edition): Beginning IOS Development with Swift and UIKit* Joey Devilla,Eli Ganem,Matthijs Hollemans,2019-12-12 Learn iPhone and iPad Programming via Tutorials! If you're new to iOS or Swift, or to programming in general, learning how to write an app can seem incredibly overwhelming. That's why you need a book that: Shows you how to write an app step-bystep. Has tons of illustrations and screenshots to make everything clear. Is written in a fun and easygoing manner! In this book, you will learn how to make your own iPhone and iPad apps, through four engaging, epic-length tutorials. These hands-on tutorials describe in full detail how to build a new app from scratch. Five tutorials, five apps. Each new app will be a little more advanced than the one before, and together they cover everything you need to know to make your own apps. By the end of the series you'll be experienced enough to turn your ideas into real apps that you can sell on the App Store.

Yeah, reviewing a book Itw Toolbar could add your near friends listings. This is just one of the solutions for you to be successful. As understood, achievement does not recommend that you have astounding points.

> Itw Toolbar Enhanced eBook Features Ir Reading Experience le Fonts and Text Sizes of Itw Toolbar ting and Note-Taking Itw Toolbar ve Elements Itw Toolbar ed with Itw Toolbar Inline Reading Communities ting in Virtual Book Clubs g Authors and Publishers Itw Toolbar oks and Physical Books Itw Toolbar of a Digital Library a Diverse Reading Collection Itw Toolbar

 Linux All-in-One For Dummies Emmett Dulaney,2010-08-20 A complete guide and reference to five major Linux distributions Linux continues to grow in popularity worldwide as a low-cost, reliable operating system for enterprise use. Nine minibooks in this guide cover everything administrators need to know about the five leading versions: Ubuntu, Fedora Core, OpenSUSE, Mint, and Mandriva. The companion DVD includes full Ubuntu installations and ISO images for the other four, saving hours of downloading time. The open source Linux operating system is gaining market share around the world for both desktop and server use; this soup-to-nuts guide covers installation and everything else administrators need to know about Ubuntu, Fedora Core, OpenSUSE, Mint, and Mandriva Nine self-contained minibooks cover Linux basics, desktops, networking, Internet, administration, security, Linux servers, programming, and scripting Updated to cover the newest versions of the five top distributions, with complete installation instructions and a DVD including the full Ubuntu installations and ISO images for the others Linux users and administrators will be able to install and sample five popular Linux flavors with the information in Linux All-in-One For Dummies. Note: CD-ROM/DVD and other supplementary materials are not included as part of eBook file.

#### **Process Simulation And Control Using Aspen"** Jana,2009

 **Cartography** Menno-Jan Kraak,F.J. Ormeling,2013-11-05 This revised and updated edition integrates the latest in modern technology with traditional cartographic principles. While providing a solid conceptual foundation in cartographic methodology, the text also introduces the very latest advances that have greatly influenced cartographic techniques. The new edition reflects the increasing importance of cartography as the basis for further geographical study, the text has been updated throughout and chapters on the latest developments in cartography have been integrated. There is also a more widespread emphasis on multimedia and the web.

Comprehending as capably as conformity even more than other will manage to pay for each success. adjacent to, the statement as skillfully as insight of this Itw Toolbar can be taken as well as picked to act.

### **Table of Contents Itw Toolbar**

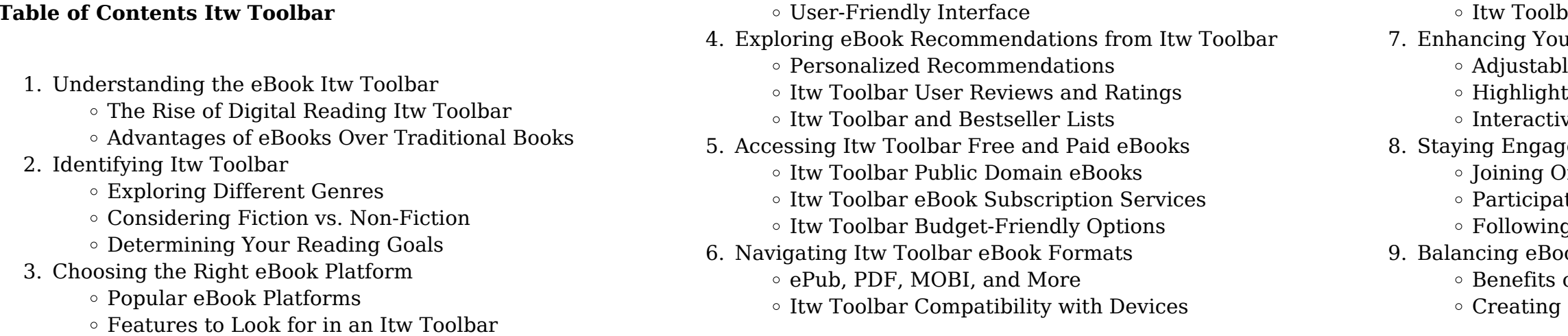

- Dealing with Digital Eye Strain
- Minimizing Distractions
- Managing Screen Time
- 11. Cultivating a Reading Routine Itw Toolbar
	- <sup>o</sup> Setting Reading Goals Itw Toolbar
	- Carving Out Dedicated Reading Time
- 12. Sourcing Reliable Information of Itw Toolbar
	- Fact-Checking eBook Content of Itw Toolbar
		- Distinguishing Credible Sources
- 13. Promoting Lifelong Learning
	- Utilizing eBooks for Skill Development
	- Exploring Educational eBooks
- 14. Embracing eBook Trends
	- Integration of Multimedia Elements
	- Interactive and Gamified eBooks

# **Itw Toolbar Introduction**

Free PDF Books and Manuals for Download: Unlocking Knowledge at Your Fingertips In todays fast-paced digital age, obtaining valuable knowledge has become easier than ever. Thanks to the internet, a vast array of books and manuals are now available for free download in PDF format. Whether you are a student, professional, or simply an avid reader, this treasure trove of downloadable resources offers a wealth of information, conveniently accessible anytime, anywhere. The advent of online libraries and platforms dedicated to sharing knowledge has revolutionized the way we consume information. No longer confined to physical libraries or bookstores, readers can now access an extensive collection of digital books and manuals with just a few clicks. These resources, available in PDF, Microsoft Word, and PowerPoint formats, cater to a wide range of interests, including literature, technology, science, history, and much more. One notable platform where you can explore and download free Itw Toolbar PDF books and manuals is the internets largest free library. Hosted online, this catalog compiles a vast assortment of documents, making it a veritable goldmine of knowledge. With its easy-to-use website interface and customizable PDF generator, this platform offers a userfriendly experience, allowing individuals to effortlessly navigate and access the information they seek. The availability of free PDF books and manuals on this platform demonstrates its commitment to democratizing education and empowering individuals with the tools needed to succeed in their chosen fields. It allows anyone, regardless of their background or financial limitations, to expand their horizons and gain insights from experts in various disciplines. One of the most significant advantages of downloading PDF books and manuals lies in their portability. Unlike physical copies, digital books can be stored and carried on a single device, such as a tablet or smartphone,

saving valuable space and weight. This convenience makes it possible for readers to have their entire library at their fingertips, whether they are commuting, traveling, or simply enjoying a lazy afternoon at home. Additionally, digital files are easily searchable, enabling readers to locate specific information within seconds. With a few keystrokes, users can search for keywords, topics, or phrases, making research and finding relevant information a breeze. This efficiency saves time and effort, streamlining the learning process and allowing individuals to focus on extracting the information they need. Furthermore, the availability of free PDF books and manuals fosters a culture of continuous learning. By removing financial barriers, more people can access educational resources and pursue lifelong learning, contributing to personal growth and professional development. This democratization of knowledge promotes intellectual curiosity and empowers individuals to become lifelong learners, promoting progress and innovation in various fields. It is worth noting that while accessing free Itw Toolbar PDF books and manuals is convenient and costeffective, it is vital to respect copyright laws and intellectual property rights. Platforms offering free downloads often operate within legal boundaries, ensuring that the materials they provide are either in the public domain or authorized for distribution. By adhering to copyright laws, users can enjoy the benefits of free access to knowledge while supporting the authors and publishers who make these resources available. In conclusion, the availability of Itw Toolbar free PDF books and manuals for download has revolutionized the way we access and consume knowledge. With just a few clicks, individuals can explore a vast collection of resources across different disciplines, all free of charge. This accessibility empowers individuals to become lifelong learners, contributing to personal growth, professional development, and the advancement of society as a whole. So why not unlock a world of knowledge today? Start exploring the vast sea of free PDF books and manuals waiting to be discovered right at your fingertips.

# **FAQs About Itw Toolbar Books**

**What is a Itw Toolbar PDF?** A PDF (Portable Document Format) is a file format developed by Adobe that preserves the layout and formatting of a document, regardless of the software, hardware, or operating system used to view or print it. **How do I create a Itw Toolbar PDF?** There are several ways to create a PDF: Use software like Adobe Acrobat, Microsoft Word, or Google Docs, which often have built-in PDF creation tools. Print to PDF: Many applications and operating systems have a "Print to PDF" option that allows you to save a

document as a PDF file instead of printing it on paper. Online converters: There are various online tools that can convert different file types to PDF. **How do I edit a Itw Toolbar PDF?** Editing a PDF can be done with software like Adobe Acrobat, which allows direct editing of text, images, and other elements within the PDF. Some free tools, like PDFescape or Smallpdf, also offer basic editing capabilities. **How do I convert a Itw Toolbar PDF to another file format?** There are multiple ways to convert a PDF to another format: Use online converters like Smallpdf, Zamzar, or Adobe Acrobats export feature to convert PDFs to formats like Word, Excel, JPEG, etc. Software like Adobe Acrobat, Microsoft Word, or other PDF editors may have options to export or save PDFs in different formats. **How do I password-protect a Itw Toolbar PDF?** Most PDF editing software allows you to add password protection. In Adobe Acrobat, for instance, you can go to "File" -> "Properties" -> "Security" to set a password to restrict access or editing capabilities. Are there any free alternatives to Adobe Acrobat for working with PDFs? Yes, there are many free alternatives for working with PDFs, such as: LibreOffice: Offers PDF editing features. PDFsam: Allows splitting, merging, and editing PDFs. Foxit Reader: Provides basic PDF viewing and editing capabilities. How do I compress a PDF file? You can use online tools like Smallpdf, ILovePDF, or desktop software like Adobe Acrobat to compress PDF files without significant quality loss. Compression reduces the file size, making it easier to share and download. Can I fill out forms in a PDF file? Yes, most PDF viewers/editors like Adobe Acrobat, Preview (on Mac), or various online tools allow you to fill out forms in PDF files by selecting text fields and entering information. Are there any restrictions when working with PDFs? Some PDFs might have restrictions set by their creator, such as password protection, editing restrictions, or print restrictions. Breaking these restrictions might require specific software or tools, which may or may not be legal depending on the circumstances and local laws.

# **Itw Toolbar :**

2001 LEGACY SERVICE MANUAL QUICK REFERENCE ... This service manual has been prepared to provide. SUBARU service personnel with the necessary infor- mation and data for the correct maintenance and. Outback Service Manual Jan 10, 2011 — I am looking for a good service manual for a 2001 Outback, I found a great PDF file online for my 1998 Outback, genuine Subaru manual with ... User manual Subaru Outback (2001) (English - 453 pages) Manual. View the manual for the Subaru Outback (2001) here, for free. This manual comes under the category cars and has been rated by 1 people with an ... Anyone have a link to download the Service Manual for the H6 ... Aug

24, 2018 — Anyone have a link to download the Service Manual for the H6 3.0 engine in a 2001 Outback? ... Impreza, Outback, Forester, Baja, WRX&WrxSTI, SVX. 2001 LEGACY SERVICE MANUAL QUICK ... - Docar This manual includes the procedures for maintenance, disassembling, reassembling, inspection and adjust- ment of components and diagnostics for guidance of. Service & Repair Manuals for Subaru Outback Get the best deals on Service & Repair Manuals for Subaru Outback when you shop the largest online selection at eBay.com. Free shipping on many items ... Vehicle Resources Your hub for information on your Subaru. Watch videos on invehicle technology, download manuals and warranties or view guides to indicator and warning ... Subaru Outback Repair Manual Subaru Legacy (00-09) & Forester (00-08) Haynes Repair Manual (USA) (Paperback). by Robert Maddox. Part of: Haynes Repair Manual (16 books). Subaru Factory Service Manuals (FSM) - Every Model Apr 6, 2014 — Welcome SLi members to one of the most thorough cataloged Factory Service Manual collections available for download. Subaru 2001 LEGACY Service Manual View and Download Subaru 2001 LEGACY service manual online. 2001 LEGACY automobile pdf manual download. Oxford Handbook of Applied Dental Sciences ... The Oxford Handbook of Applied Dental Preclinical Sciences covers the medical sciences for the preclinical dental student in a concise and easily accessible ... Oxford handbook of applied dental sciences This handbook covers pathology, microbiology, and pharmacology and there are also sections on biochemistry, immunology and behavioural sciences for dentistry. Oxford handbook of applied dental sciences Oxford

handbook of applied dental sciences Available at University of Colorado Health Sciences Library General Collection - 3rd Floor (WU 100 O984 2002 ) ... Oxford Handbook of Applied Dental Sciences ( ... The Oxford Handbook of Applied Dental Preclinical Sciences covers the medical sciences for the preclinical dental student in a concise and easily accessible ... Oxford handbook of applied dental sciences Oxford handbook of applied dental sciences. Author: Crispian Scully. Front cover image for Oxford handbook of applied dental sciences. eBook, English, ©2002. Oxford Handbook of Integrated Dental Biosciences ... May 8, 2018 — Featuring separate sections detailing the relevant clinical application and putting the science into context, this handbook is ideal for dental ... Oxford Handbook of Applied Dental Sciences The Oxford Handbook of Applied Dental Preclinical Sciences covers the medical sciences for the preclinical dental student in a concise and easily accessible ... Oxford Handbook of Integrated Dental Biosciences A truly applied handbook which fully explains the clinical application of the science; Closely integrates the basic and clinical sciences to ensure a clear ... Oxford Handbook of Applied Dental Sciences ... Synopsis: The Oxford Handbook of Applied Dental Preclinical Sciences covers the medical sciences for the preclinical dental student in a concise and easily ... Oxford Handbook of Applied Dental Sciences ... Aug 27, 2023 — Oxford Handbook of Applied Dental Sciences (Oxford Medical Handbooks) (1st Edition). by Crispian Scully Cbe (Editor), Arensburg Et Al ... Reading free Elizayutani deliver me .pdf resp.app Jul 5, 2023 — Thank you very much for downloading elizayutani deliver me. As you may know, people have look

hundreds times for their favorite readings ... Reading free Elizayutani deliver me (Download Only) \ resp.app Jun 24, 2023 — Recognizing the exaggeration ways to get this books elizayutani deliver me is additionally useful. You have remained in right site to start. Deliver Me (This Is My Exodus) - YouTube Deliver Me (This Is My Exodus) - YouTube Get Real Like Jesus Would Own Gun Vote Republican ... Get Real Like Jesus Would Own Gun Vote Republican Bumper Sticker - [11" x 3"] - EF-STK-B-10297 · Item details · Delivery and return policies · Meet your sellers. Get Real Like Jesus Would Own Gun Vote Republican ... Get Real Like Jesus Would Own Gun Vote Republican Bumper Sticker - [11" x 3"] - EF-STK-B-10297 · Item details · Shipping and return policies · Meet your sellers. Le'Andria Johnson - Deliver Me (NEW) 2022 - YouTube Deliver Me (This Is My Exodus) - YouTube Virgin Sacrifice "So Stiles needs to get de-virginized, stat." Or, episodic crack!porn, to be delivered here weekly. ... You'll never be bored again.

Best Sellers - Books ::

[moses in the bible series](https://www.freenew.net/textbooks/uploaded-files/?k=moses_in_the_bible_series.pdf) [my lives and loves volume 2 victorian erotic](https://www.freenew.net/textbooks/uploaded-files/?k=My-Lives-And-Loves-Volume-2-Victorian-Erotic.pdf) [motorola dct3416 user manual](https://www.freenew.net/textbooks/uploaded-files/?k=motorola-dct3416-user-manual.pdf) [my side of the mountain](https://www.freenew.net/textbooks/uploaded-files/?k=my_side_of_the_mountain.pdf) [mta signal maintainer helper study guide](https://www.freenew.net/textbooks/uploaded-files/?k=Mta_Signal_Maintainer_Helper_Study_Guide.pdf) [multiplication worksheets for 4th grade](https://www.freenew.net/textbooks/uploaded-files/?k=multiplication_worksheets_for_4th_grade.pdf) [morality mortality volume i death and whom to save from it](https://www.freenew.net/textbooks/uploaded-files/?k=morality-mortality-volume-i-death-and-whom-to-save-from-it.pdf) [mrs stevens hears the mermaids singing](https://www.freenew.net/textbooks/uploaded-files/?k=Mrs-Stevens-Hears-The-Mermaids-Singing.pdf) [money plus sunset home and business](https://www.freenew.net/textbooks/uploaded-files/?k=Money-Plus-Sunset-Home-And-Business.pdf) [multi step algebra equations worksheets](https://www.freenew.net/textbooks/uploaded-files/?k=Multi-Step-Algebra-Equations-Worksheets.pdf)